## **Adobe Photoshop EXpress Download free Keygen For (LifeTime) Keygen For (LifeTime) [32|64bit] 2023**

Installing Adobe Photoshop and then cracking it is easy and simple. The first step is to download and install the Adobe Photoshop software on your computer. Then, you need to locate the installation.exe file and run it. Once the installation is complete, you need to locate the patch file and copy it to your computer. The patch file is usually available online, and it is used to unlock the full version of the software. Once the patch file is copied, you need to run it and then follow the instructions on the screen. Once the patching process is complete, you will have a fully functional version of Adobe Photoshop on your computer. To make sure that the software is running properly, you should check the version number to ensure that the crack was successful. And that's it - you have now successfully installed and cracked Adobe Photoshop!

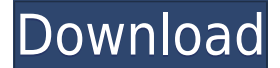

Great review but I am a little confused by your comment; \"As mature as Photoshop Elements is (it must be nearly into its 20s as far as versions), Adobe keeps creating new features to incorporate. Often, Elements is given features before Adobe Photoshop and Adobe Photoshop Lightroom. \" We added four new sharing features to save and load Photoshop color files, share your work, and review images from Photoshop, Lightroom, or Photoacute. The new sharing features are: Share for Review, Save for Web, Save for Email, and Save for Dropbox. The following actions take place after the file is shared over the Internet, including for a live interactive preview of the image on Flickr. We've been seeing the more modern Adobe suite for a while now. In fact, we reviewed the first versions of Lightroom a few years ago and posted a tutorial on how to use the software. Lightroom has acquired excessive amounts of features over the years, and while it still has the same basic interface as before, it is now packed with more features thanks to Adobe's work on the Creative Cloud interface. You can follow up, and follow back with the existing tools on Adobe various social channels."A year ago, we heard much the same thing, but at the time, it was finally impossible to forget such a task. Surprisingly, this isn't something that will make you abandon your current workflow, especially now that we have feedback tools like Share for Review . An example of what is possible with this tool: If you know where to look, you can use hyperlinks in Hello is Here like web browser bookmarks to return to saved information. For example, you can do an image search on Amazon.com and then click the bookmarks icon when you land on the products listing. From there, you can go directly to that product review by clicking directly on the Amazon web address. Another key thing to note is that the product reviews on the Hello is Here Web site include the option to add your first name and comment and photo of you and your children. It's fun to see all this and I do hope Hello is Here will be a useful tool for new products as well as long products.

## **Download free Adobe Photoshop EXpressSerial Key Hacked 64 Bits 2023**

If you're a photographer, it's likely you want to make the most of your images by editing them one by one. You'll typically only want to edit one image at a time so the location-based \"web mode\" will do the job just fine.

If on the other hand, you're an experienced editor who edits many images at a time you might want to use Lightroom which lets you keep your entire workflow in one place.

## **Obviously, it is possible to leave the images open to all editing features in both modes, but for a beginner we think it's better to keep the editing locked down to one or the other.**

Some of the most popular reasons for leaving the images untouched is to avoid any potential image cropping. This will be a key step in achieving any titled images you want. But for those of you who leave the images untouched, you'll have to learn how to move images around, scale them, and crop them. Both Lightroom and Photoshop offer different tools to perform these functions, so we'll just need to take a look at both the advantages and drawbacks. When choosing Adobe Photoshop, you have to decide if you need photo editing software or photo manipulation software. If photo editing is what you are interested in, then the standard version of Adobe Photoshop would meet your needs. **What About Adobe Photoshop Units?**

Like any other Adobe product, Photoshop has its own unique units. Photoshop units are numbers that tell the image system on how to translate color and remember the settings for future operations. Adobe uses RGB as its base unit, meaning any color in the world can be represented. 933d7f57e6

## **Download Adobe Photoshop EXpressHacked Activation {{ New! }} 2023**

It also supports images in TIFF, JPEG, BMP, and GIF format to simplify the user interface and workflow for using Adobe Camera Raw. There are also improvements to the way Adobe Camera Raw handles file format conversion. Previously, the file format conversion would take a number of hours. The New Object Selection gives you a more intuitive selection and selection experience, letting you make a selection based on its topology—its location, the contours and edges it has, and even the direction and velocity of the movement of an object. On the other hand, if you want to be productive immediately and don't want to learn the nuances of the new toolset, you can still use the much smaller, and more capable, Adobe Photoshop Elements to personalize, edit, and create perfect photos. You can also bring the advanced features to other applications such as Lightroom and Acorn or use them to create beautiful works of art. This guide can help you learn the ins and outs of browser editing using Photoshop. At Adobe MAX 2019, Adobe Certified Expert and Adobe Sensei product manager, Ricardo Fellicetti, will share new browser add-ons for designers and developers to make web design easier and more productive. Fellicetti will explore how to use the powerful new features of Adobe CcS and WebXR to build stunning websites with a lot less code. And he'll demonstrate new enhancements to Adobe Fireworks that provide a seamless way to work with all types of HTML, CSS, and JavaScript-based web documents and collaborate with fellow designers and developers.

adobe photoshop free download softlay photoshop download free windows 7 softlay.net adobe photoshop download softlay.net adobe photoshop cs6 free download softlay photoshop free download softlay space brushes photoshop download space photoshop action free download photoshop effects free download software photoshop editor free download software photoshop 7 download software

Lightroom is the processing and editing tool for digital imaging. If you love photography, you must surely like the way you can process your images in Lightroom. You can automatically adjust the colour, black and white, exposure, contrast, and tonal effects using the Adjustment Brush in Photoshop. Selecting an area in Photoshop for an editing task is called masking and defines a set of pixels that you can edit. It has a wide range of uses. It is the default selection tool for all advanced editing guidelines such as creating a selection of an image. Action is a

technique to automate a common task with one click or one step that you need to perform repeatedly. Photoshop Actions provide you with the power to automate your processes quickly and easily while still retaining fine control. You can use the Extend Scripting functionality in Photoshop to create an Actionscript script file that you can execute by pressing a button. You can also save your Actions script in a regular Photoshop file and have it automatically execute as needed. There are loads of pre-made Actions scripts. Many users find this feature very useful, while the not-so-technical users make their own. For amateurs who want to get creative with their photos, Adobe Photoshop Elements is still the best game in town. Professionals, of course, can do all this and more with the full Photoshop application, but that comes with a high learning curve and recurring price tag. ELEMENTS is so user-friendly that even nonprofessionals can get it up and running in minutes, and it's customized to meet the specific needs of real-world users. With versatile tools for handling thousands of photos, combining content using a ribbon, creating beautiful compositions using features like images sliced with artistic finishing touches added or removing unwanted objects, converting.jpg images to allow editing within Elements, or opening Adobe XD files directly, there are plenty of ways to edit your content in a way that works best for you. Best of all, for the first time, the world's #1-selling image editing app now has a robust free version to fulfill the needs of casual users.

To start your journey in professional photo editing, you cannot go wrong with Adobe Photoshop. It is the most popular photo-editing software around the world. **Photoshop** has created a path for people around the world to create, reproduce, save, communicate, and trade images. The program has also inspired a whole generation of photographers to create incredible images. Photoshop is an important part of any photography workflow. It has become the key to the digital images of more amateur photographers than ever. It is a licensed standalone application and part of the Adobe Creative Cloud applications suite. Be it for its applications or editing elements, Photoshop has an extensive history and is a premier tool for enhancing your digital images. These updates include new tools for working with video footage and images, and also new connections to both the Adobe family of desktop and mobile applications and to other online services. On the NVIDIA GPU side, the most notable new technology is NVIDIA Quadro, comprised of high quality tools and features for digital imaging professionals like Photoshop users, including integrated GPU editing, neural layers, and converters. The Adobe Photoshop 2018 macOS program continues to have its best performance and features, and user interface improvements. The program has integrated support for the new 8K displays, increasing the program's workflow capabilities. The new library management and file namesystems are installed with every edition of Photoshop, and this, along with the updated plug-ins and assistive technologies, make them easier to work with and more powerful than ever.

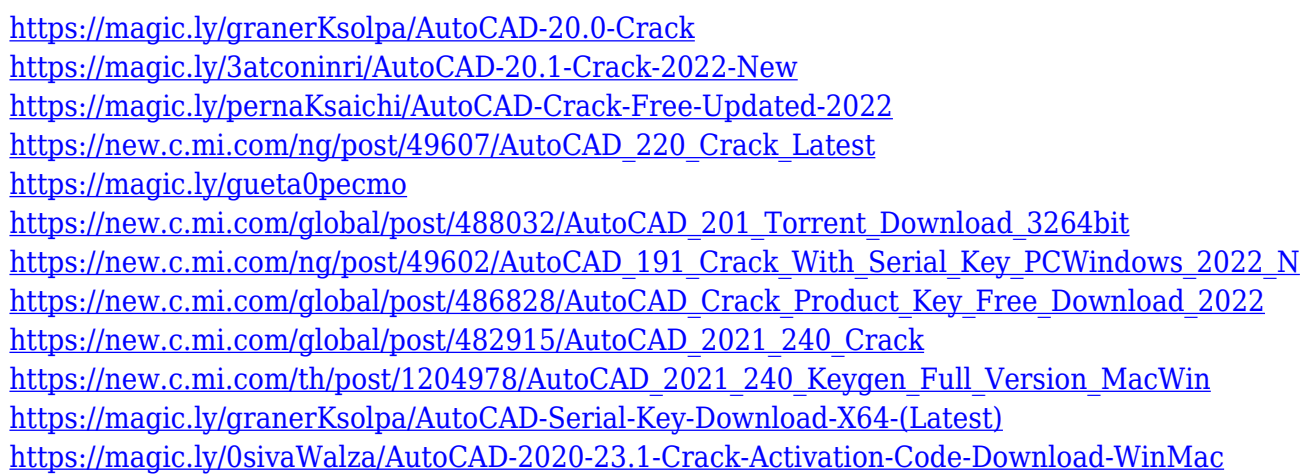

Whether you're an amateur or a professional, this comprehensive guide will help you unlock the secrets of using Adobe Photoshop. The essential information from this book will help you leverage every feature to the fullest, no matter whether you are a new or returning user. This book walks you through the ins and outs of Adobe Photoshop CC by John Kluczyk. Whether you're a student ready to get started with Photoshop or a seasoned professional looking for the latest 'tricks of the trade', you'll be learning the ways of the photoshop from a long time professional. This book will guide you through the various features of the software but will also include topics such as fine art, pre-press work, and digital photography. Visit the site to find more on the software and the book. This book is a simple yet comprehensive guide to learning the ropes and techniques of Photoshop. Using a series of easy-to-understand examples, it guides you step-by-step through scenarios that are real-world situations you might face while editing your images. Using the printed book structure, the updated version of `Photoshop Elements 13: The Missing Manual` includes a chapter dedicated to creating intra-page links, highlighting that part as one of the best features of the new package. Although the book focuses on the latest version, it helps us to move to the next version. Considering this book is the last print manual for Photoshop Elements, we have made it available also on Amazon Kindle.

<https://gastro-professional.rs/?p=32874> <http://arabrothers.com/wp-content/uploads/2022/12/ferndar.pdf> <https://danapurians.com/photoshop-cc-free-download-full-version-no-trial-64-bit-link/> [https://practicalislam.online/wp-content/uploads/2022/12/Download-Free-Photoshop-Cs5-Extended-F](https://practicalislam.online/wp-content/uploads/2022/12/Download-Free-Photoshop-Cs5-Extended-Full-Version-INSTALL.pdf) [ull-Version-INSTALL.pdf](https://practicalislam.online/wp-content/uploads/2022/12/Download-Free-Photoshop-Cs5-Extended-Full-Version-INSTALL.pdf)

<https://healthyimprovementsforyou.com/download-brushes-photoshop-cs2-free-work/> [https://bodhirajabs.com/adobe-photoshop-cs3-full-version-free-download-for-windows-10-extra-qualit](https://bodhirajabs.com/adobe-photoshop-cs3-full-version-free-download-for-windows-10-extra-quality/) [y/](https://bodhirajabs.com/adobe-photoshop-cs3-full-version-free-download-for-windows-10-extra-quality/)

[https://earthoceanandairtravel.com/2022/12/24/download-photoshop-cs6-free-license-key-with-activa](https://earthoceanandairtravel.com/2022/12/24/download-photoshop-cs6-free-license-key-with-activation-code-for-windows-3264bit-final-version-2023/) [tion-code-for-windows-3264bit-final-version-2023/](https://earthoceanandairtravel.com/2022/12/24/download-photoshop-cs6-free-license-key-with-activation-code-for-windows-3264bit-final-version-2023/)

<https://dariushestate.com/wp-content/uploads/2022/12/gleliva.pdf>

<https://torbayexperts.com/wp-content/uploads/2022/12/Index-Of-Photoshop-Cs6-Download-BEST.pdf> [https://teenmemorywall.com/wp-content/uploads/2022/12/Photoshop-Cs3-64-Bit-Free-Download-VER](https://teenmemorywall.com/wp-content/uploads/2022/12/Photoshop-Cs3-64-Bit-Free-Download-VERIFIED.pdf) [IFIED.pdf](https://teenmemorywall.com/wp-content/uploads/2022/12/Photoshop-Cs3-64-Bit-Free-Download-VERIFIED.pdf)

When you're working on a two-page spread, having all the tools you need on one page makes designing projects much easier and more efficient. This is a photoshop feature that's been requested for a long time. Unfortunately, the numbers of these features have historically been low and, more importantly, have not had widespread adoption. These features include:

- One-page layouts
- Data-driven layouts
- It's time to go from two-page spreads to one-page layouts

With these new and one-tap features, Photoshop can be more useful and shareable than ever before. People now trust their photos as tools to help them get other things done efficiently, such as shopping online, using mobile services or sharing an image with them through instant messaging, texting, email, social media or other services. with InDesign, you can stay in your beautiful book even after you've left the office. With InDesign, you can collaborate with multiple people from multiple locations with no need for email or file exchanges. Over the coming months, InDesign will be provisionally labeled as "Photoshop for books." (The full name is InDesign CC, of course.) There are a lot of great, free sites out there (including this one) that have been able to create eye-catching one-page layouts using things like typography, layout and content (including images). All you have to do is make your layouts happen in Photoshop. Whether you're a home user exploring Photoshop limitations or a professional who needs to create work from anywhere, Photoshop Elements 2023 is a solid alternative that makes many of the same edits you already know and love, but with an easier learning curve, making it a terrific first impression of Photoshop. As a standalone software purchase, Elements is \$199 for a single license downloadable directly from Adobe's website, and the app is part of the official full Adobe Photoshop Creative Cloud suite. An iPad, iPhone or Android companion app is available for \$39 to allow users to do their editing in a standing-up orientation. The first 100 people to preorder a free license for Photoshop Elements 2023 on Adobe.com will get a free education download code to download the full Adobe Creative Cloud Suite.